# Project Explorer in Civil 3D

### **Course Details:**

Duration: 1 Day

**Prerequisite:** Civil 3D Fundamentals

Courseware: Included

Achievement: Certificate

**Time:** 8:30 a.m. – 4:30 p.m.

## **General Information:**

**Locations:** All courses are offered online, on-site, or inperson at SolidCAD training facilities across Canada, including:

Burnaby, BC Calgary, AB Edmonton, AB Regina, SK Winnipeg, MB Richmond Hill, ON Ottawa, ON Montreal, QC Quebec City, QC Hanwell, NB Halifax, NS

#### Pricing, Registration &

Scheduling: Please contact our training coordinator at 1-877-438-2231 x227 or via email at training@solidcad.ca

## **Complete course listing:**

www.solidcad.ca/training

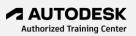

# **Course Description:**

Project Explorer is an all-in-one hub for managing Civil 3D project files and data. This extension offers a simplified approach to understanding Civil 3D design and helps users to review, validate, report, export and edit drawing data.

Using Project Explorer, you can develop a better understanding of a design and can control more efficiently the distribution of geometric information to project stakeholders.

Project Explorer allows users to simplify access to project data for review, design model editing, and the efficient generation of AutoCAD tables and custom reports in a variety of formats in the project design process.

Upon completion, users will be able to access and edit model data in Project Explorer to dynamically update drawing objects, swap parts in pipe networks, customize the Project Explorer layouts to display specific object data and create and export custom reports and AutoCAD tables

# **Learning Objectives:**

- Explore the Project Explorer interface and layout
- Layout Options and customization
- Editing the layout sections
- Civil 3D Object tabs
- Profile and Section views
- Assembly views and editing
- Gravity and Pressure Pipe layout views
- Setting reference surfaces
- Editing pipe slopes
- Swapping multiple parts
- Working with pipe runs
- Validating your design
- Understanding Object Sets
- Creating Object Sets
- Populating and editing Object Sets
- Generating AutoCAD tables
- Generating custom reports and spreadsheets
- Export the design to surveyors for layout